#### **Correlation and Auto-Correlation of Signals**

# **Objectives**

- Develop an intuitive understanding of the crosscorrelation of two signals.
- Define the meaning of the auto-correlation of a signal.
- Develop a method to calculate the cross-correlation and auto-correlation of signals.
- Demonstrate the relationship between auto-correlation and signal power.
- Demonstrate how to detect periodicities in noisy signals using auto-correlation techniques.
- Demonstrate the application of cross-correlation to sonar or radar ranging

# Correlation

- Correlation addresses the question: "to what degree is signal A similar to signal B."
- An intuitive answer can be developed by comparing deterministic signals with stochastic signals.
	- $-$  Deterministic  $=$  a predictable signal equivalent to that produced by a mathematical function
	- $-$  Stochastic  $=$  an unpredictable signal equivalent to that produced by a random process

# Three Signals

 $>> n=0:23$ ;

- >> A=[ones(1,4),zeros(1,8),ones(1,4),zeros(1,8)];
- >> subplot (3,1,1),stem(n,A);axis([0 25 0 1.5]);title('Signal A')
- >> B1=randn(size(A)); %The signal B1 is Gaussian noise with the same length as A
- >> subplot(3,1,2),stem(n,B1);axis([0 25 -3 3]);title('Signal B1')

>> B2=A;

>> subplot(3,1,3),stem(n,B2); axis([0 25 0 1.5]);title('Signal B2');xlabel('Sample')

By inspection, A is "correlated" with B2, but B1 is "uncorrelated" with both A and B2. This is an intuitive and visual definition of "correlation."

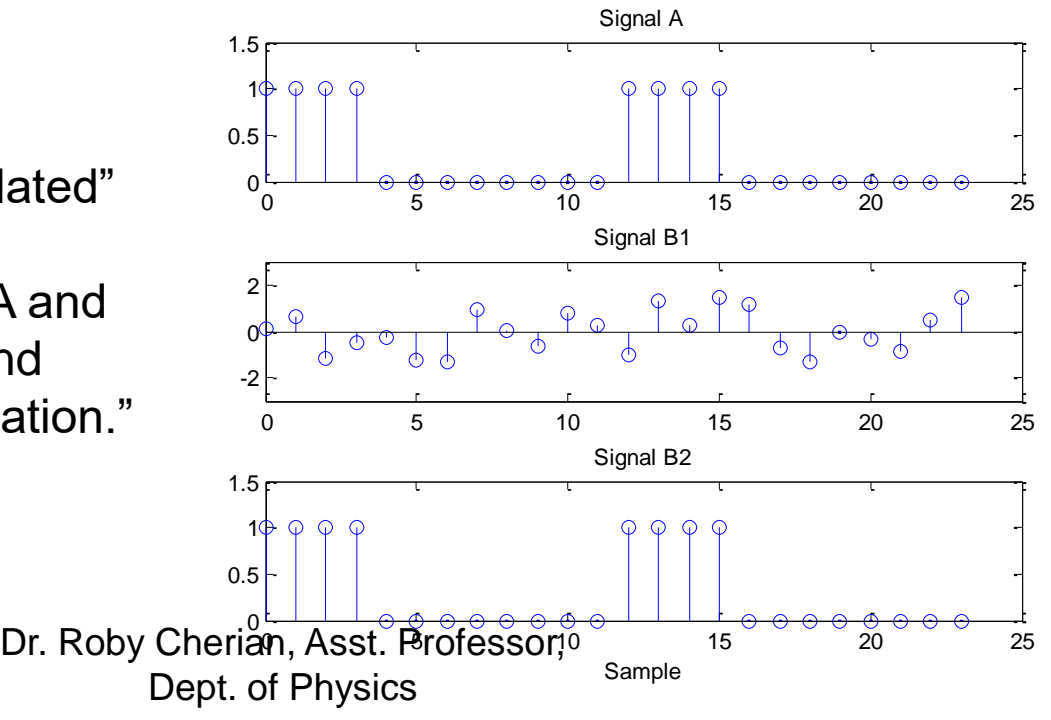

# Quantitative Correlation

- We seek a quantitative and algorithmic way of assessing correlation
- A possibility is to multiple signals sample-bysample and average the results. This would give a relatively large positive value for identical signals and a near zero value for two random signals.

$$
r_{12} = \frac{1}{N} \sum_{n=0}^{N-1} x_1[n] x_2[n]
$$

# Simple Cross-Correlation

• Taking the previous signals, A, B1(random), and B2 (identical to A):

 $\triangleright$  A\*B1'/length(A)  $ans =$ -0.0047  $\Rightarrow$  A\*B2'/length(A)  $ans =$ 0.3333

The small numerical result with A and B1 suggests those signals are uncorrelated while A and B2 are correlated.

#### Simple Cross-Correlation of Random Signals

>> n=0:100;

>> noise1=randn(size(n));

>> noise2=randn(size(n));

>> noise1\*noise2'/length(noise1)

 $ans =$ 

0.0893

Are the two signals correlated?

With high probability, the result is expected to be

 $≤ ±2/√N = ±0.1990$ 

for two random (uncorrelated) signals

We would conclude these two signals are *uncorrelated*.

#### The Flaw in Simple Cross-**Correlation**

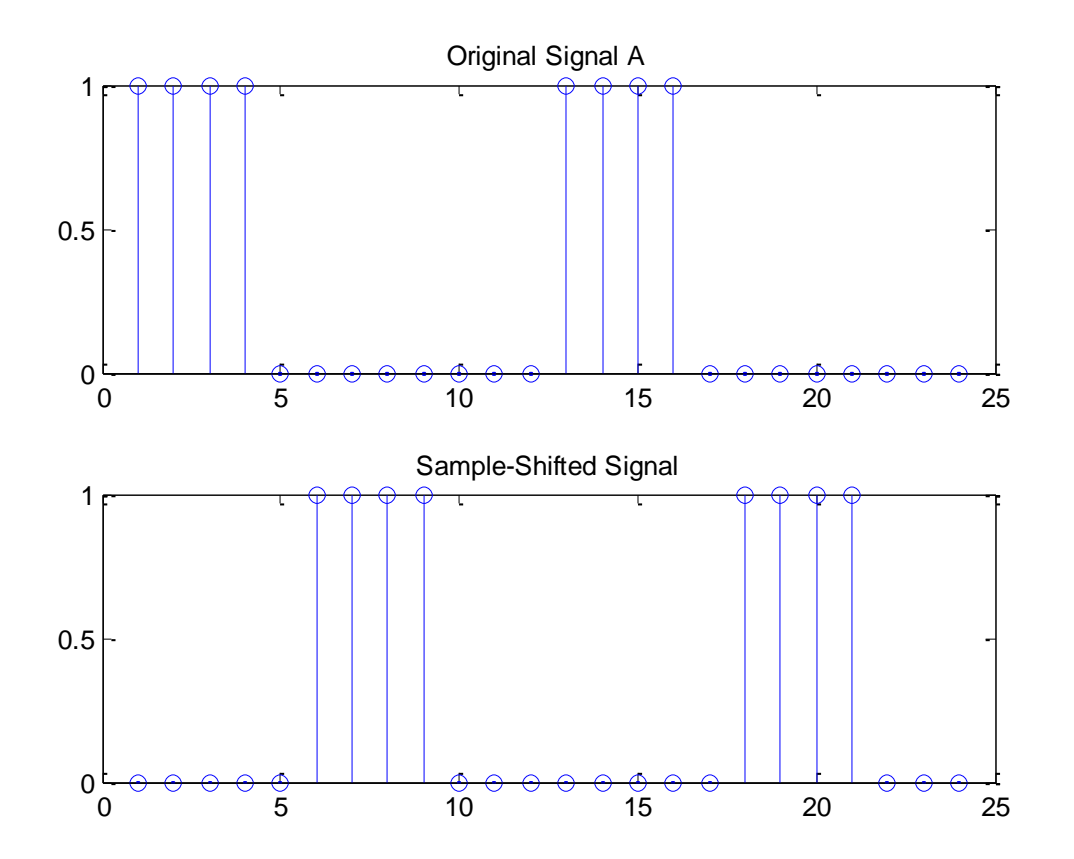

In this case, the simple cross-correlation would be zero despite the fact the two signals are obviously "correlated."

#### Sample-Shifted Cross-Correlation

- Shift the signals k steps with respect to one another and calculate  $r_{12}(k)$ .
- All possible k shifts would produce a vector of values, the "full" cross-correlation.
- The process is performed in MATLAB by the command **xcorr**
- **xcorr** is equivalent to **conv** (convolution) with one of the signals taken in reverse order.

$$
r_{12}(k) = \frac{1}{N} \sum_{n=0}^{N-1} x_1[n] x_2[n+k]
$$

# Full Cross-Correlation

>> A=[ones(1,4),zeros(1,8),ones(1,4),zeros(1,8)];

>> A2=filter([0,0,0,0,0,1],1,A);

>> [acor,lags]=xcorr(A,A2);

>> subplot(3,1,1),stem(A); title('Original Signal A')

>> subplot(3,1,2),stem(A2); title('Sample Shifted Signal A2')

>> subplot(3,1,3),stem(lags,acor/length(A)),title('Full Cross-Correlation of A and A2')

Signal A2 shifted to the left by 5 steps makes the signals identical and  $r_{12} = 0.333$ 

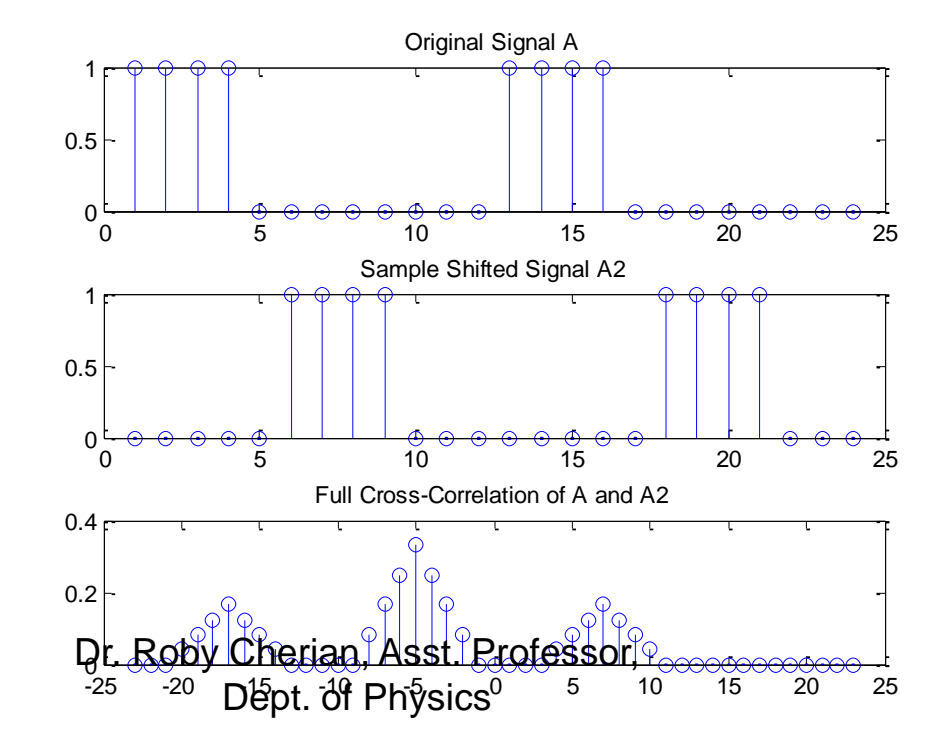

#### Full Cross-Correlation of Two Random Signals

 $>> N=1:100;$  $\gg$  n1=randn(size(N));  $\Rightarrow$  n2=randn(size(N)); >> [acor,lags]=xcorr(n1,n2); >> stem(lags,acor/length(n1));

The crosscorrelation is random and shows no peak, which implies no correlation

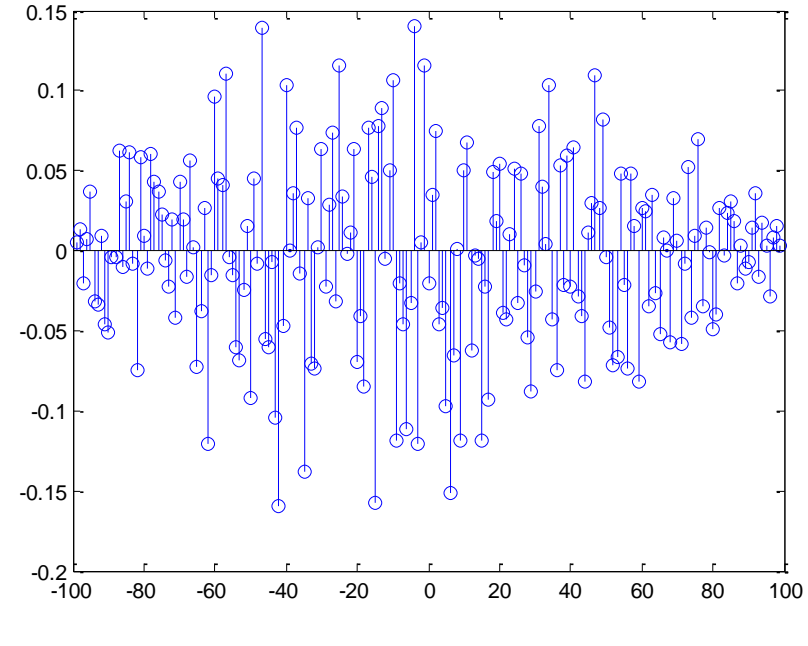

## Auto-Correlation

• The cross-correlation of a signal with itself is called the *auto-correlation*

$$
r_{11}(k) = \frac{1}{N} \sum_{n=0}^{N-1} x_1[n] x_1[n+k]
$$

• The "zero-lag" auto-correlation is the same as the mean-square *signal power*.

$$
r_{11}(0) = \frac{1}{N} \sum_{n=0}^{N-1} x_1[n] x_1[n] = \frac{1}{N} \sum_{n=0}^{N-1} x^2[n]
$$

# Auto-Correlation of a Random **Signal**

 $\gg$  n=0:50;

 $\gg$  N=randn(size(n));

>> [rNN,k]=xcorr(N,N);

>> stem(k,rNN/length(N));title('Auto-correlation of a Random Signal')

Mathematically, the auto-correlation of a random signal is like the impulse function

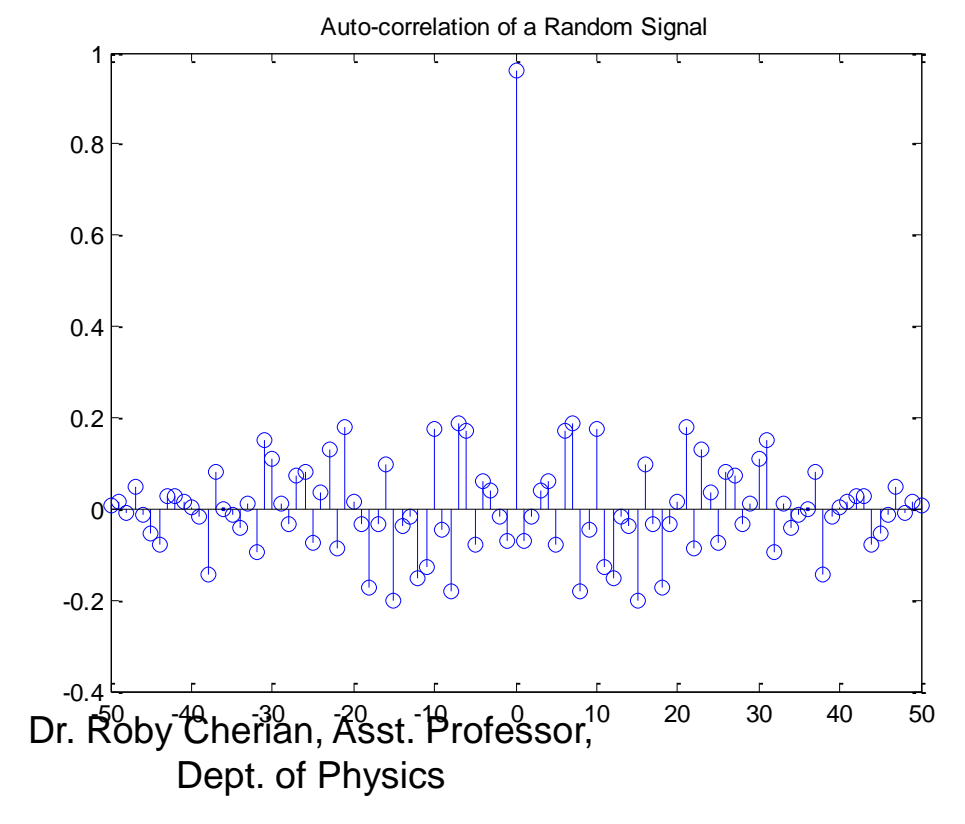

# Auto-Correlation of a Sinusoid

>> n=0:99; >> omega=2\*pi\*100/1000; >> d1000=sin(omega\*n); >> [acor\_d1000,k]=xcorr(d1000,d1000); >> plot(k,acor\_d1000/length(d1000)); >> title('Auto-correlation of signal d1000')

> The autocorrelation vector has the same frequency components as the original signal

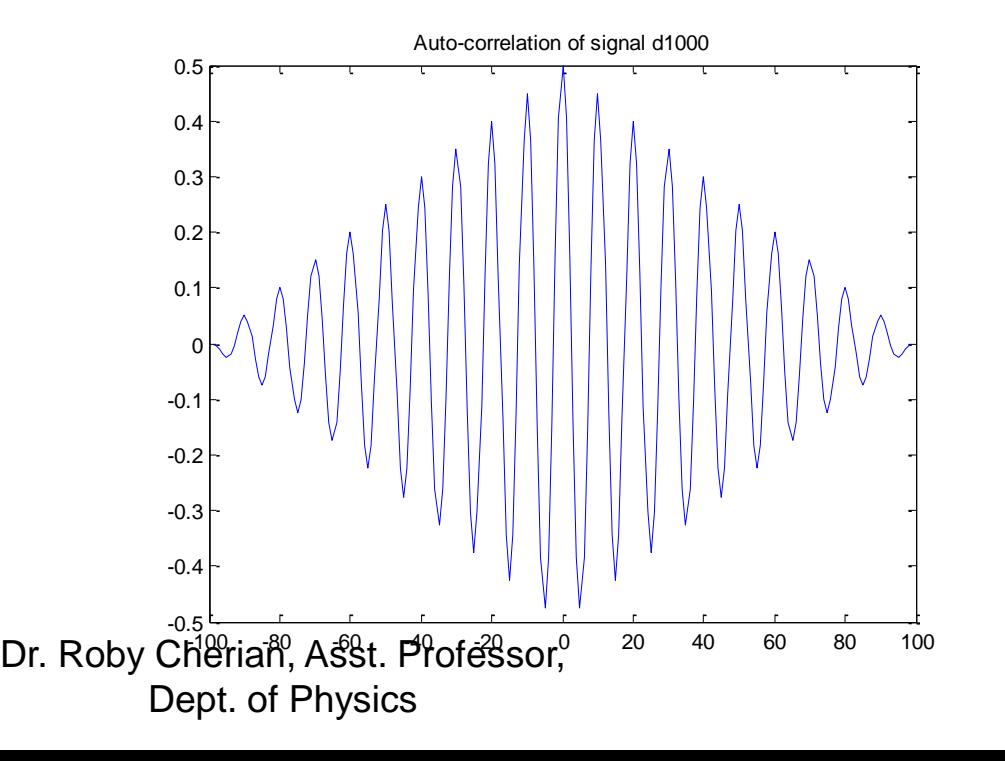

#### Identifying a Sinusoidal Signal Masked by Noise

>> n=0:1999;

>> omega=2\*pi\*100/1000;

>> d=sin(omega\*n);

>> d3n=d+3\*randn(size(d)); % The sinusoid is contaminated with 3X noise

>> d5n=d+5\*randn(size(d)); % The sinusoid is contaminated with 5X noise.

>> subplot(3,1,1),plot(d(1:100)),title('Clean Signal')

>> subplot(3,1,2),plot(d3n(1:100)),title('3X Noisy Signal'), axis([0,100,-15,15])

>> subplot(3,1,3),plot(d5n(1:100)),title('5X Noisy Signal'), axis([0,100,-15,15])

0 10 20 30 40 50 60 70 80 90 100 -1 <sup>1</sup>-0 1 Clean Signal 0 10 20 30 40 50 60 70 80 90 100 -10 0 10 3X Noisy Signal  $\text{Depth}^1\text{Of Pflysi}$   $\mathcal{C}\text{S}$   $\mathcal{C}\text{S}$   $\mathcal{C}\text$ Dr. Roby<sup>ı</sup> Cherian, Asst. Professor, 0 10 5X Noisy Signal

It is very difficult to "see" the sinusoid in the noisy signals

## Identifying a Sinusoidal Signal Masked by Noise (Normal Spectra)

>> n=0:1999; >> omega=2\*pi\*100/1000; >> d=sin(omega\*n); >> d3n=d+3\*randn(size(d)); % The sinusoid is contaminated with 3X noise >> d5n=d+5\*randn(size(d)); % The sinusoid is contaminated with 5X noise. >> subplot(2,1,1),fft\_plot(d3n,1000);title('100 Hz 3X Noise') >> subplot(2,1,2),fft\_plot(d5n,1000);title('100 Hz 5X Noise')

Normal spectra of a sinusoid masked by noise: High noise power makes detection less certain

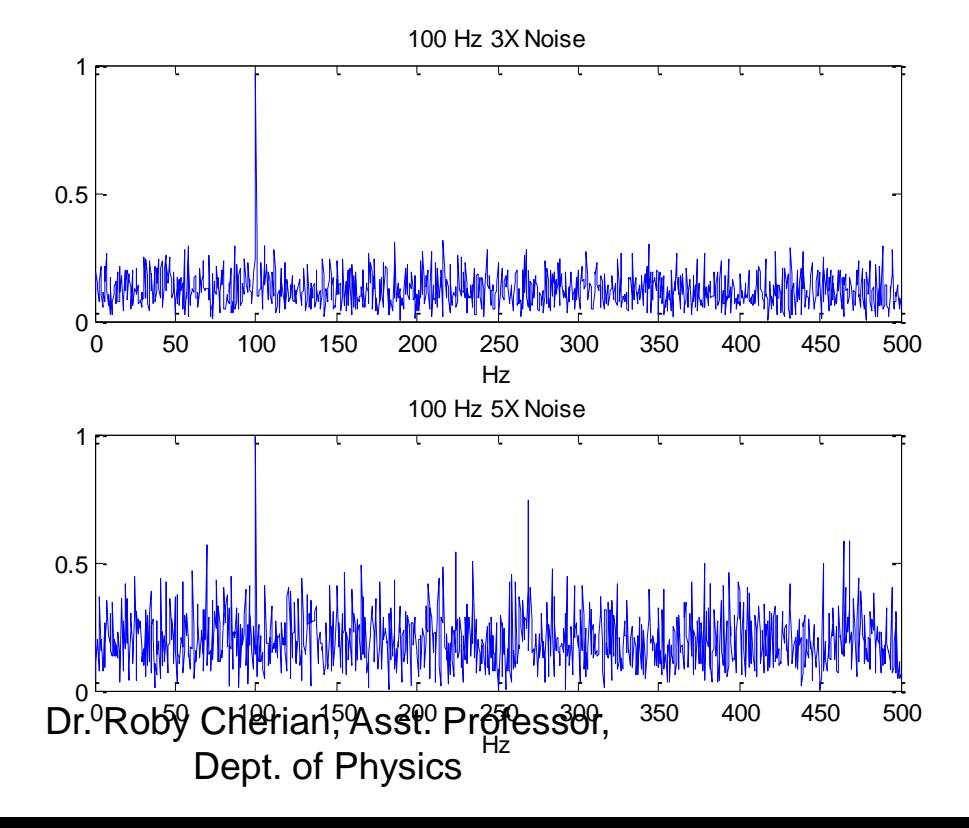

#### Identifying a Sinusoidal Signal Masked by Noise ( Auto-correlation Spectra)

>> acor3n=xcorr(d3n,d3n); >> acor5n=xcorr(d5n,d5n); >> subplot(2,1,1),fft\_plot(d3n,1000);title('100 Hz, 3X Noise, Signal Spectrum') >> subplot(2,1,2),fft\_plot(acor3n,1000);title('100 Hz, 3X Noise, Auto-correlation Spectrum') >> figure, subplot(2,1,1),fft\_plot(d5n,1000);title('100 Hz, 5X Noise, Signal Spectrum') >> subplot(2,1,2),fft\_plot(acor5n,1000);title('100 Hz, 5X Noise, Auto-correlation Spectrum')

The *autocorrelation* of a noisy signal provides greater S/N in detecting dominant frequency components compared to a normal FFT

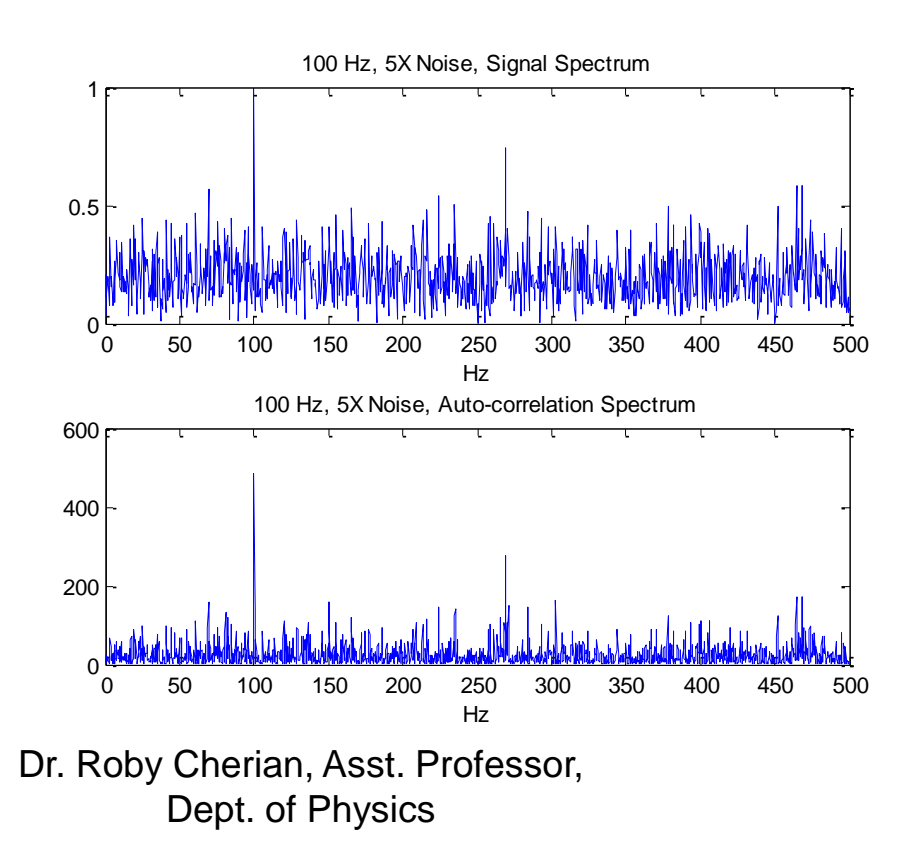

#### Detecting Periodicities in Noisy Data: Annual Sunspot Data

>> load wolfer\_numbers

>> year=sunspots(:,1);

>> spots=sunspots(:,2);

>> stem(year,spots);title('Wolfer Sunspot Numbers');xlabel('Year')

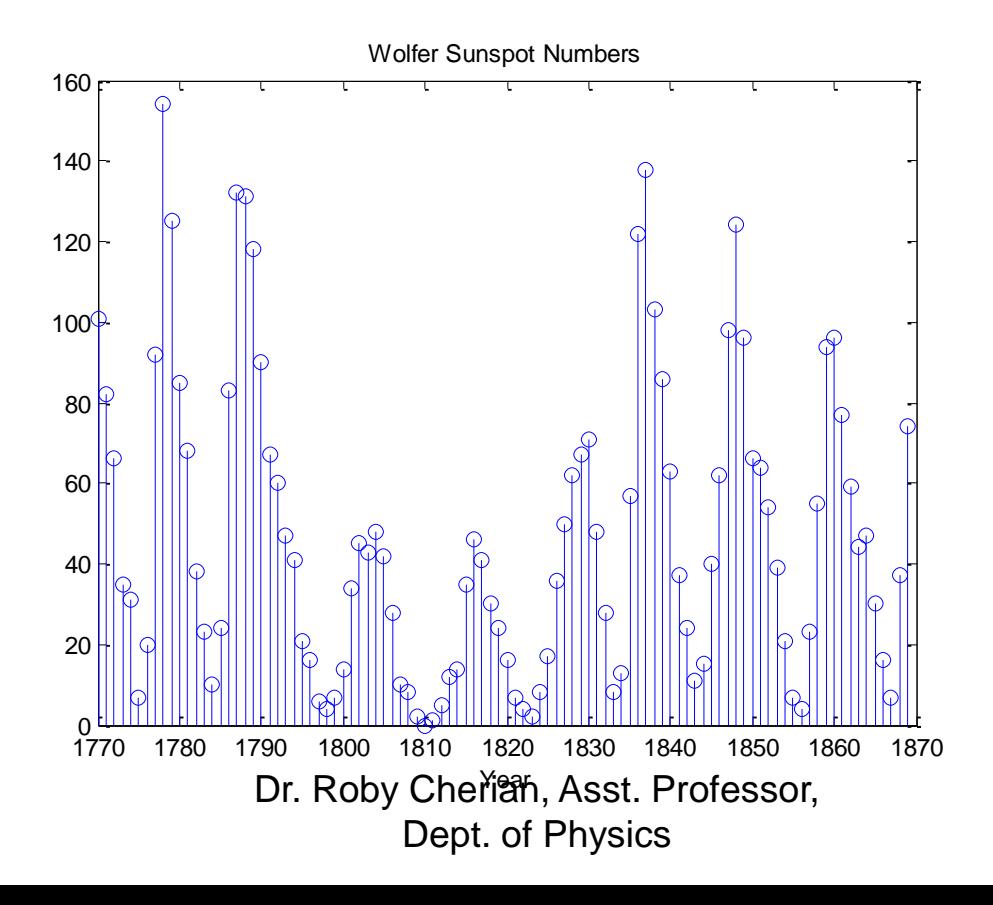

#### Detecting Periodicities in Noisy Data: Annual Sunspot Data

>> [acor,lag]=xcorr(spots);

>> stem(lag,acor/length(spots));

>> title('Full Auto-correlation of Wolfer Sunspot Numbers')

>> xlabel('Lag, in years')

>> figure, stem(lag(100:120),acor(100:120)/length(spots));

>> title('Auto-correlation from 0 to 20 years')

>> xlabel('Years')

Autocorrelation has detected a periodicity of 9 to 11 years

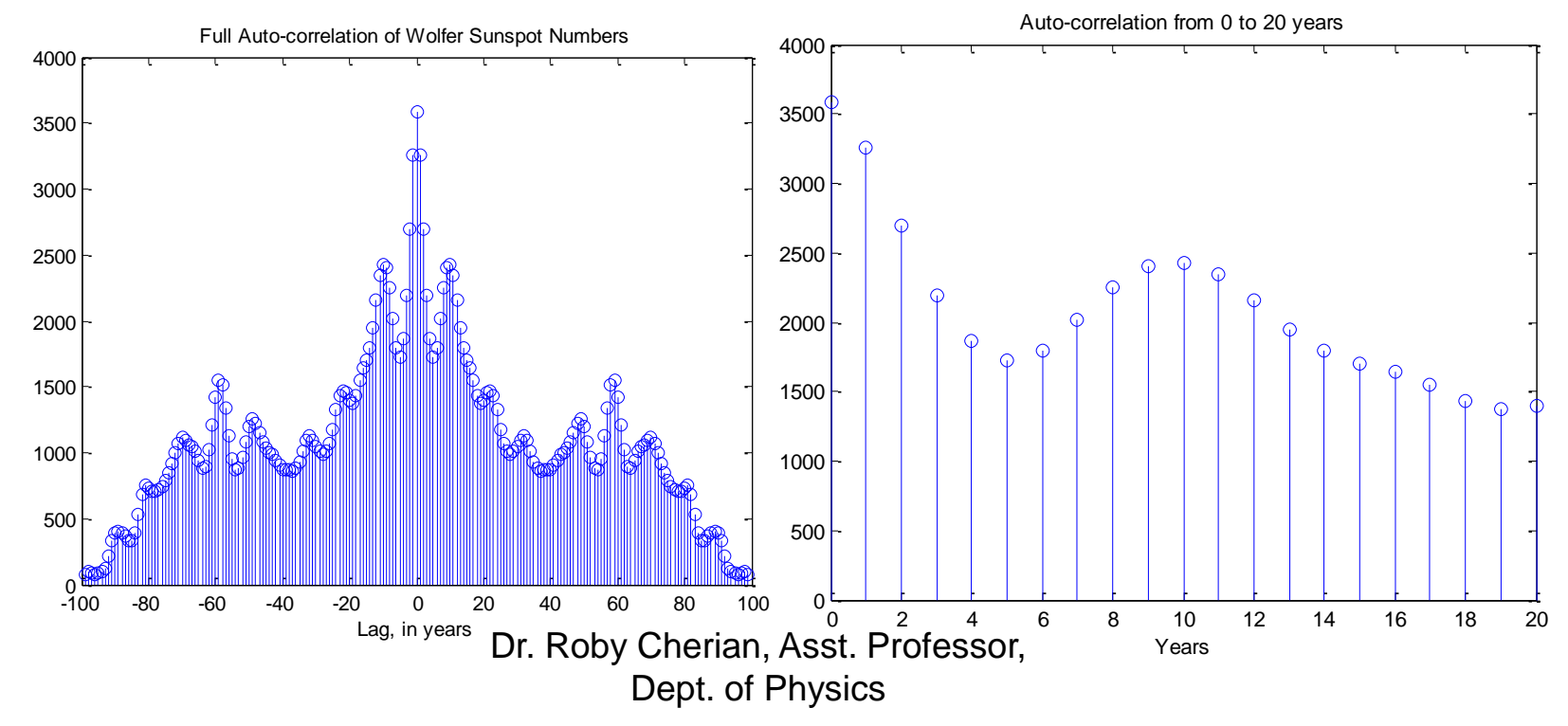

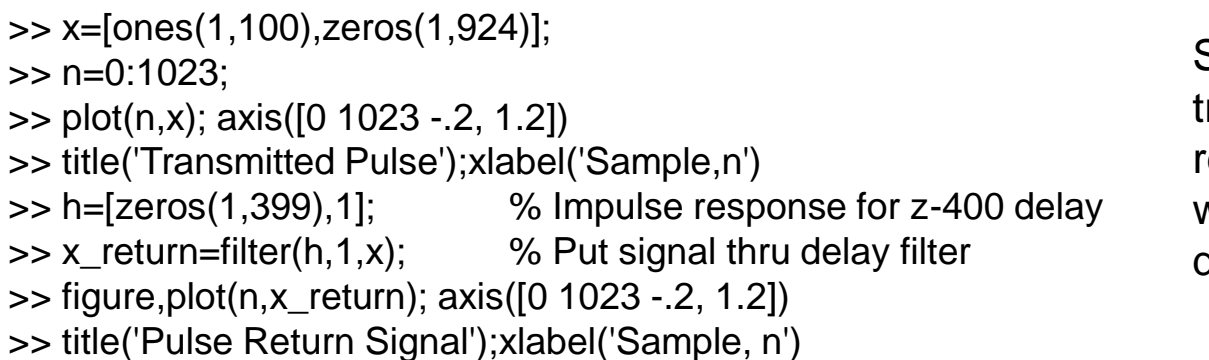

Simulation of a transmitted and received pulse (echo) with a 400 sample delay

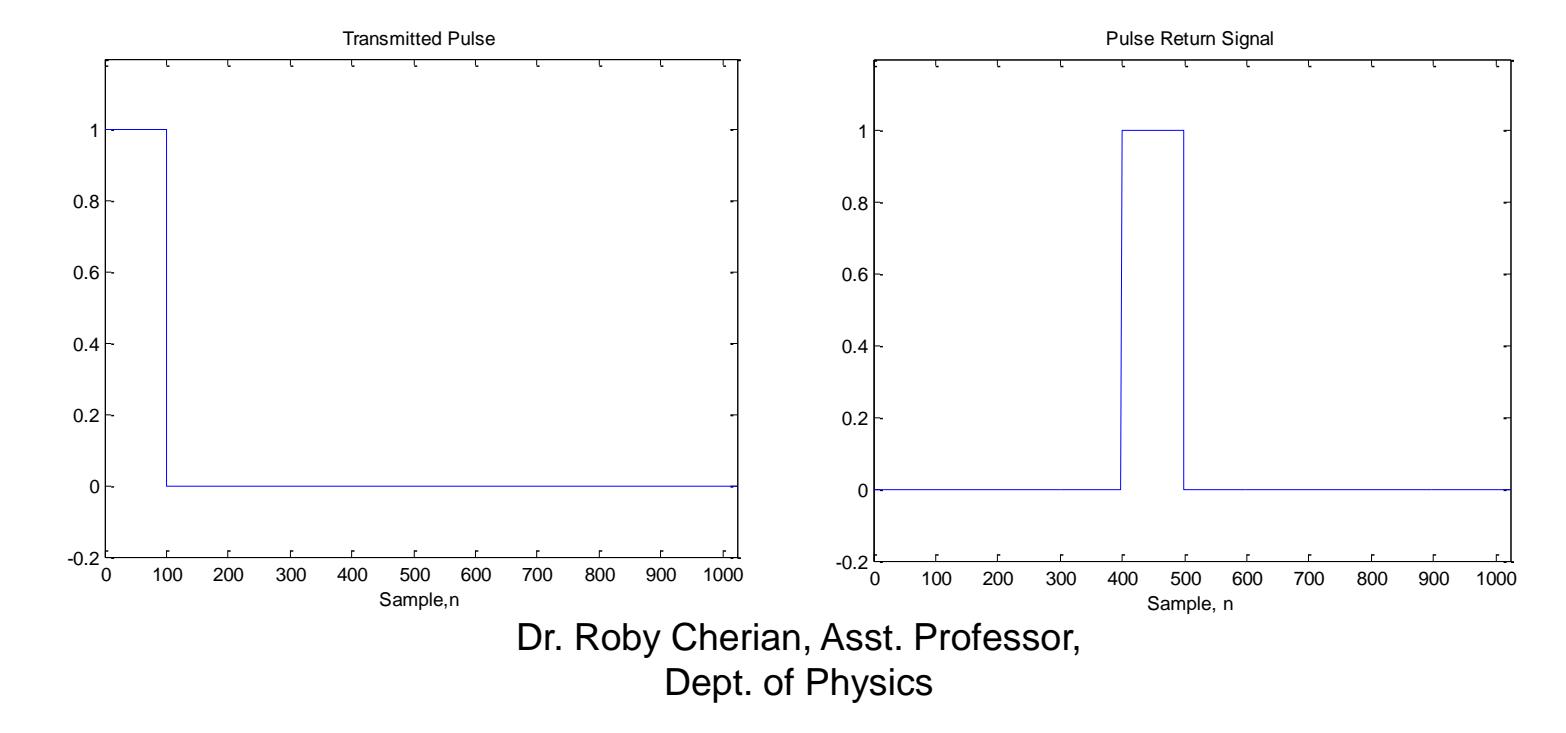

>> [xcor\_pure,lags]=xcorr(x\_return,x);

>> plot(lags,xcor\_pure/length(x))

>> title('Cross-correlation, transmitted and received pure signals')

>> xlabel('lag, samples')

The cross-correlation of the transmitted and received signals shows they are correlated with a 400 sample delay

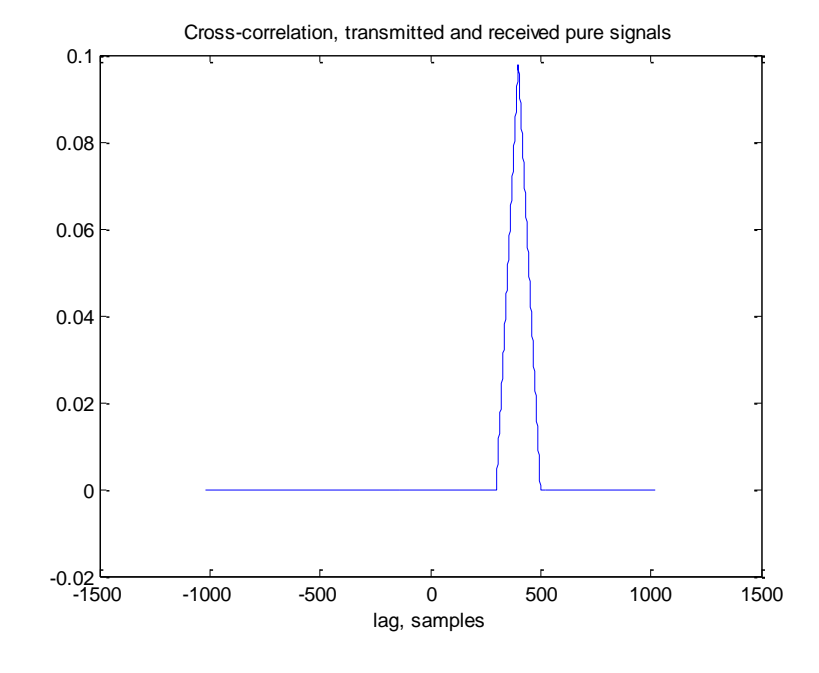

>> x\_ret\_n=x\_return+1.5\*randn(size(x\_return));  $\Rightarrow$  plot(n,x ret n); axis([0 1023 -6, 6])  $\qquad$  %Note change in axis range >> title('Return signal contaminated with noise') >> xlabel('Sample,n')

The presence of the return signal in the presence of noise is almost impossible to see

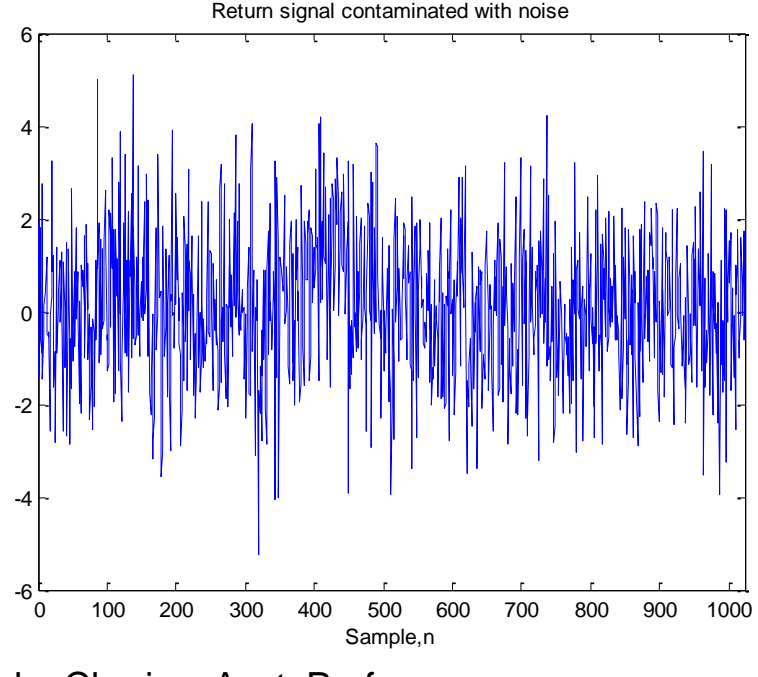

Dr. Roby Cherian, Asst. Professor, Dept. of Physics

>> [xcor,lags]=xcorr(x\_ret\_n,x); >> plot(lags,xcor/length(x))

Cross-correlation of the transmitted signal with the noisy echo clearly shows a correlation at a delay of 400 samples

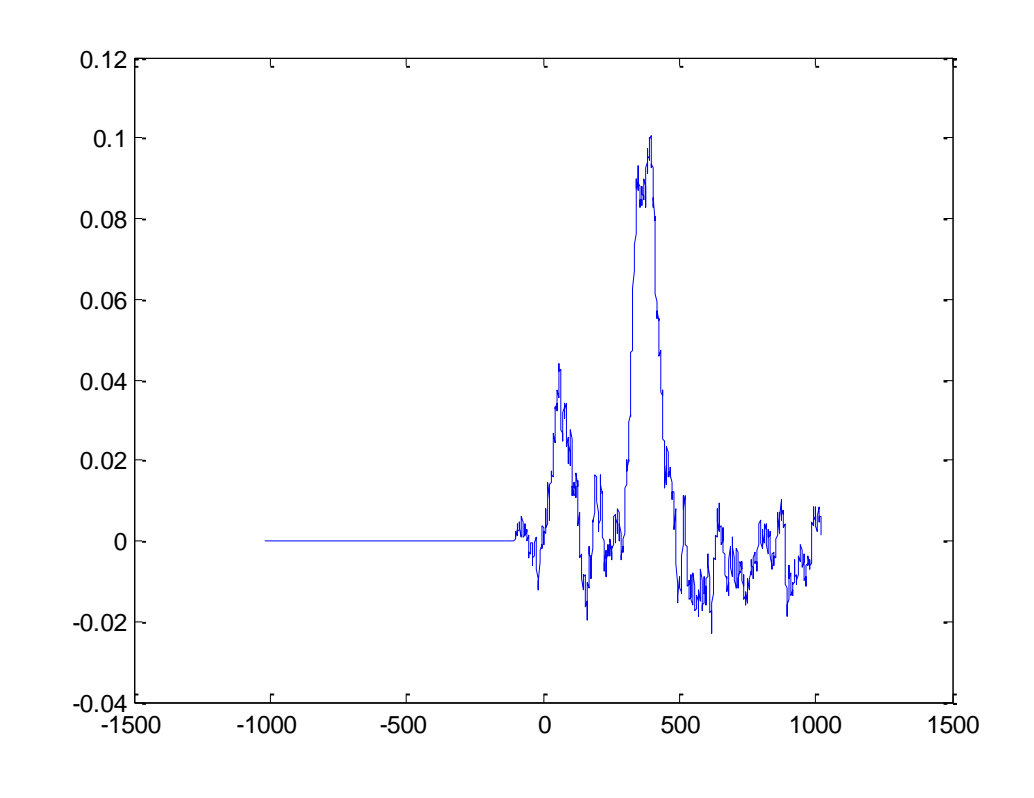

# **Summary**

- Cross-correlation allows assessment of the degree of similarity between two signals.
	- Its application to identifying a sonar/radar return echo in heavy noise was illustrated.
- Auto-correlation (the correlation of a signal with itself) helps identify signal features buried in noise.